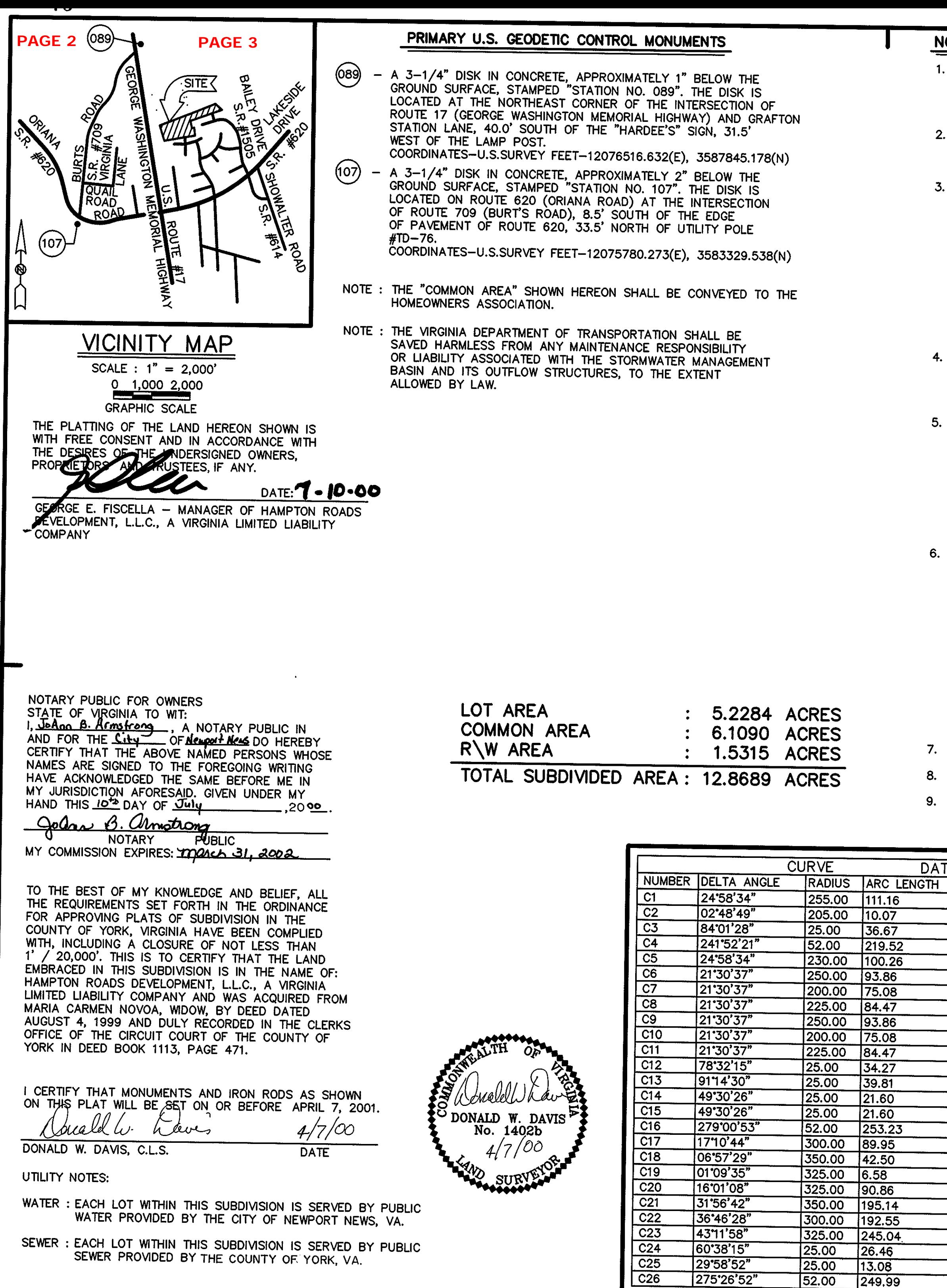

## **NOTES:**

- 1. THE PROPERTY SHOWN HEREON IS LOCATED IN ZONE X AS SHOWN ON FLOOD INSURANCE RATE MAP COMMUNITY PANEL NUMBER 510182 0037 B. EFFECTIVE DATE : DECEMBER 16, 1988.
- 2. NONE OF THE AREA CONTAINED IN THIS SUBDIVISION IS WITHIN A RESOURCE PROTECTION AREA, OR RESOURCE MANAGEMENT AREA.
- 3. SIGHT EASEMENTS AT EACH STREET INTERSECTION AS SHOWN ON THIS PLAT, ARE HEREBY CONVEYED TO YORK COUNTY, PURSUANT TO THE PROVISIONS OF SECTION 20.5-101, YORK COUNTY CODE. NO SIGN, PLANTING, STRUCTURES OR OTHER OBSTRUCTIONS WHICH OBSCURE OR IMPEDE SIGHT LINES BETWEEN THREE (3) FEET AND SIX (6) FEET IN HEIGHT SHALL<br>BE ALLOWED WITHIN THESE EASEMENT AREAS. THE COUNTY SHALL HAVE THE RIGHT AT ANY TIME TO ENTER INTO THE SIGHT EASEMENT AREAS TO REMOVE ANY OBJECT, MATERIAL OR ANY OTHER OBSTRUCTION THAT HINDERS CLEAR SIGHT ACROSS THE AREA.
- THIS SUBDIVISION IS AN OPEN SPACE CLUSTER DEVELOPMENT PURSUANT TO THE PROVISIONS OF SECTION 24.1-402 OF THE YORK COUNTY ZONING ORDINANCE.
- 5. THE RECORDATION OF THIS PLAT SHALL OPERATE TO TRANSFER, IN FEE SIMPLE, TO THE COUNTY OF YORK SUCH PORTION OF THE PREMISES PLATTED AS IS ON THE PLAT SET APART FOR STREETS, ALLEYS OR OTHER PUBLIC USE AND TO TRANSFER TO THE COUNTY OF YORK ANY EASEMENT INDICATED ON THE PLAT FOR DRAINAGE AND/OR SANITARY SEWER TO CREATE A PUBLIC RIGHT-OF-PASSAGE OVER THE SAME, UNLESS OTHERWISE NOTED ON THIS PLAT.

DRAINAGE AND UTILITY EASEMENTS CONVEYED TO THE COUNTY BY RECORDATION OF THIS PLAT SHALL BE EXCLUSIVE TO THE COUNTY, UNLESS OTHERWISE NOTED. CONVEYANCE OF SUCH EASEMENTS TO THE COUNTY ALSO INCLUDE (I) THE RIGHT OF INGRESS AND EGRESS OVER THE OWNERS LAND ADJACENT TO THE EASEMENT AS NECESSARY TO INSPECT, MAINTAIN AND OPERATE THE COUNTY'S FACILITIES WITHIN THE EASEMENT AND (ii)THE RIGHT OF THE COUNTY TO ASSIGN TO OTHERS FROM TIME TO TIME THE RIGHT TO LOCATE FACILITIES THEREIN SERVING THE PUBLIC. INCLUDING, BUT NOT LIMITED TO, WATER, ELECTRIC. TELEPHONE, COMMUNICATIONS, AND GAS UTILITY **FACILITIES.** 

7. ALL STREETS ARE HEREBY DEDICATED FOR PUBLIC USE.

8. TAX MAP PARCEL #29-(23)-2, GPIN #S06D-3287-0791.

9. PROPERTY SHOWN HEREON IS ZONED R20 (SINGLE-FAMILY RESIDENTIAL DISTRICT) MINIMUM FRONT BUILDING SETBACK 30' (FEET).

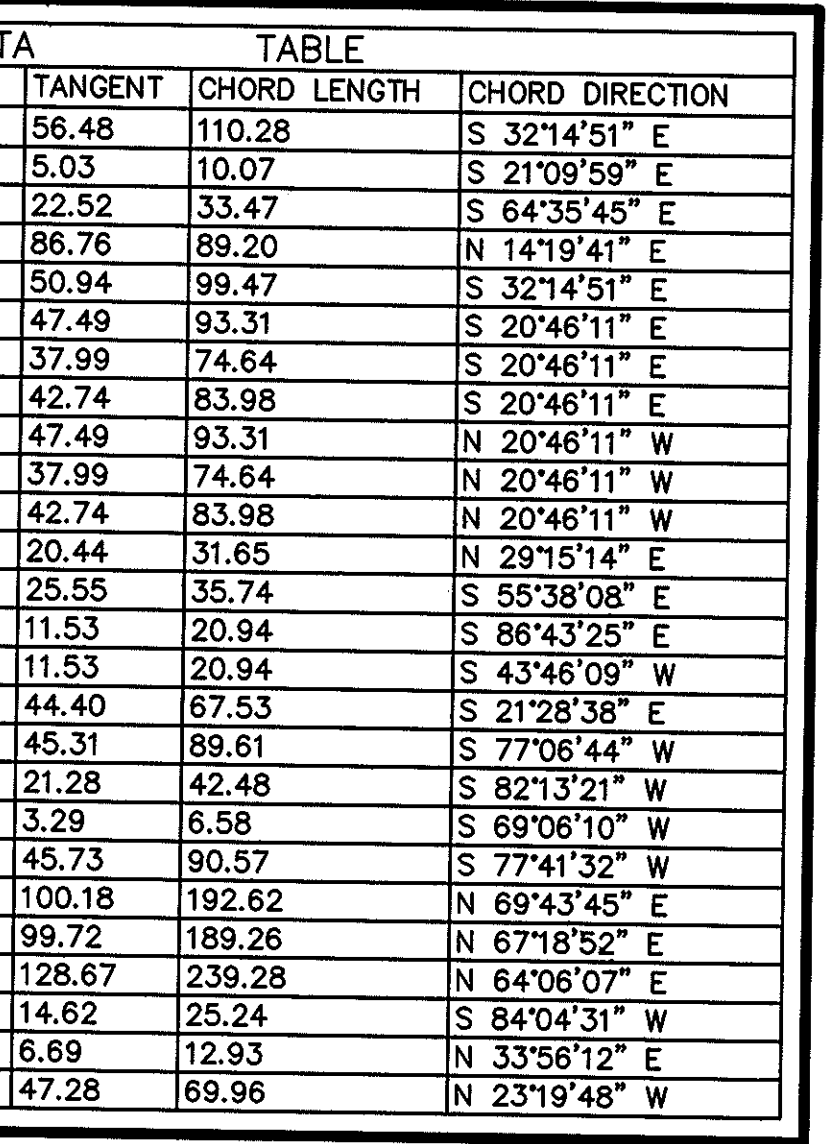

SUBDIVISION PLAT OF

PROSPECT PARK

 $190$ 

**GRAFTON MAGISTERIAL DISTRICT** 

COUNTY OF YORK, VIRGINIA SCALE :  $1'' = 60'$  DATE : 7 APRIL 2000

## DAVIS & ASSOCIATES, P.C. SURVEYORS - PLANNERS 3630 GEORGE WASHINGTON MEMORIAL HIGHWAY-SUITE"G" YORKTOWN, VIRGINIA 23693

30 60 **GRAPHIC SCALE** 

SHEET 1 OF 3  $-S$   $Y$   $M$   $B$   $O$   $L$   $S$   $-$ 

OF YORK

OF YORK

APPROVED

YORK COUNTY BOARD OF SUPERVISORS

al Maddaleur

SETBACK LINE

DENOTES MINIMUM BUILDING

HEREBY CONVEYED TO COUNTY

 $5 - 10$ <br> $-1 - 10$ DENOTES DRAINAGE EASEMENT

 $5 - 10$   $+ 10$ 

DENOTES UTILITY EASEMENT

HEREBY CONVEYED TO COUNTY

DENOTES IRON PIPE FOUND

DENOTES IRON PIPES TO BE SET AT ALL PROPERTY LINE **JUNCTURES** 

DENOTES CONCRETE MONUMENT **FOUND** 

DENOTES CONCRETE MONUMENT TO BE SET

– AGENT

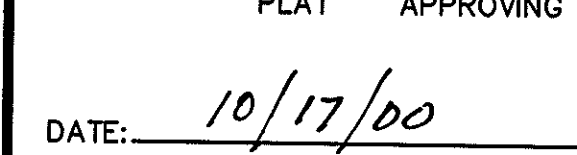

 $BY:$ 

**STATE OF VIRGINIA** COUNTY OF YORK IN THE CLERK'S OFFICE OF THE CIRCUIT COURT FOR THE COUNTY OF YORK THE 25 DAY OF OCT 2000, THIS MAP WAS PRESENTED AND ADMITTED TO RECORD AS<br>THE LAW DIRECTS IN PLAT BOOK 13, PAGE 190,

TESTE: Lynn S. <u>Jenkins</u>